#### Cours 1 Introduction

# *1. Q'est-ce qu'un Système d'exploitation (S.E.) ?*

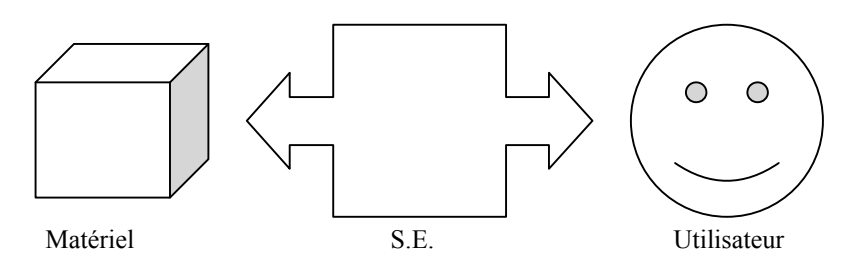

Quelques points à souligner :

- La taille (100 à 500 Mo ou plus)<br>• La durée de vie (Unix date de 19
- La durée de vie (Unix date de 1972, MS Dos de 1980)
- L'évolutivité
- Une palette de notions hétérogènes

Importance pour le programmeur :

- Efficacité : écriture, mise au point, temps d'exécution (appels système, outils de traduction et d'analyse, exécution par le système)
- Portabilité

# *2.Structure du S.E.*

Conception du logiciel : ensemble de couches.

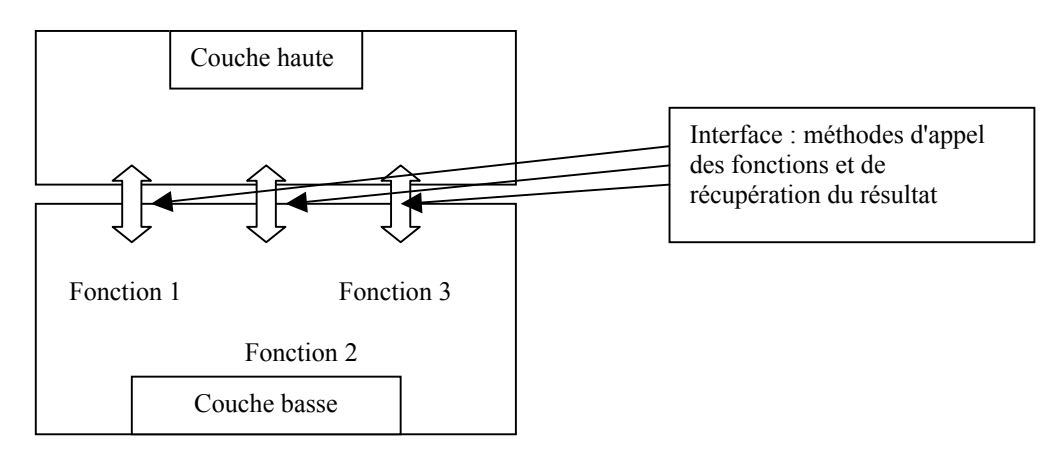

Exemple : MS Dos

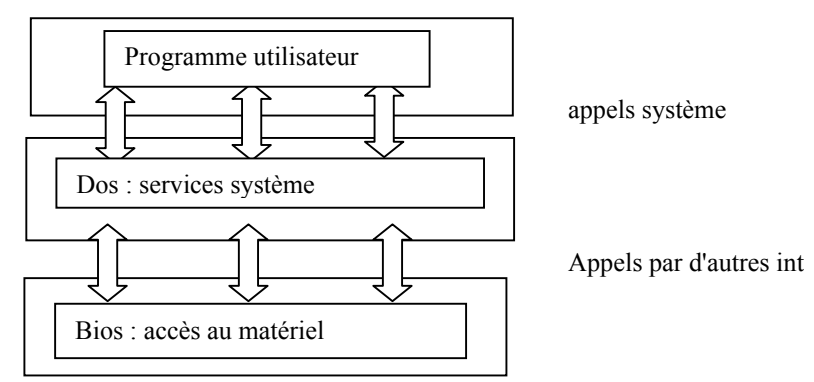

API (Application Programming Interface) : interface entre la couche la plus externe du système et les programmes écrits par l'utilisateur.

L'ISO a défini une structure théorique du S.E. en 7 couches. En fait, cette structure est rarement respectée, et on trouve plutôt un ensemble de blocs fonctionnels qui s'appellent l'un l'autre. La distinction essentielle pour nous est entre Noyau et périphérie du SE (voir dessin)

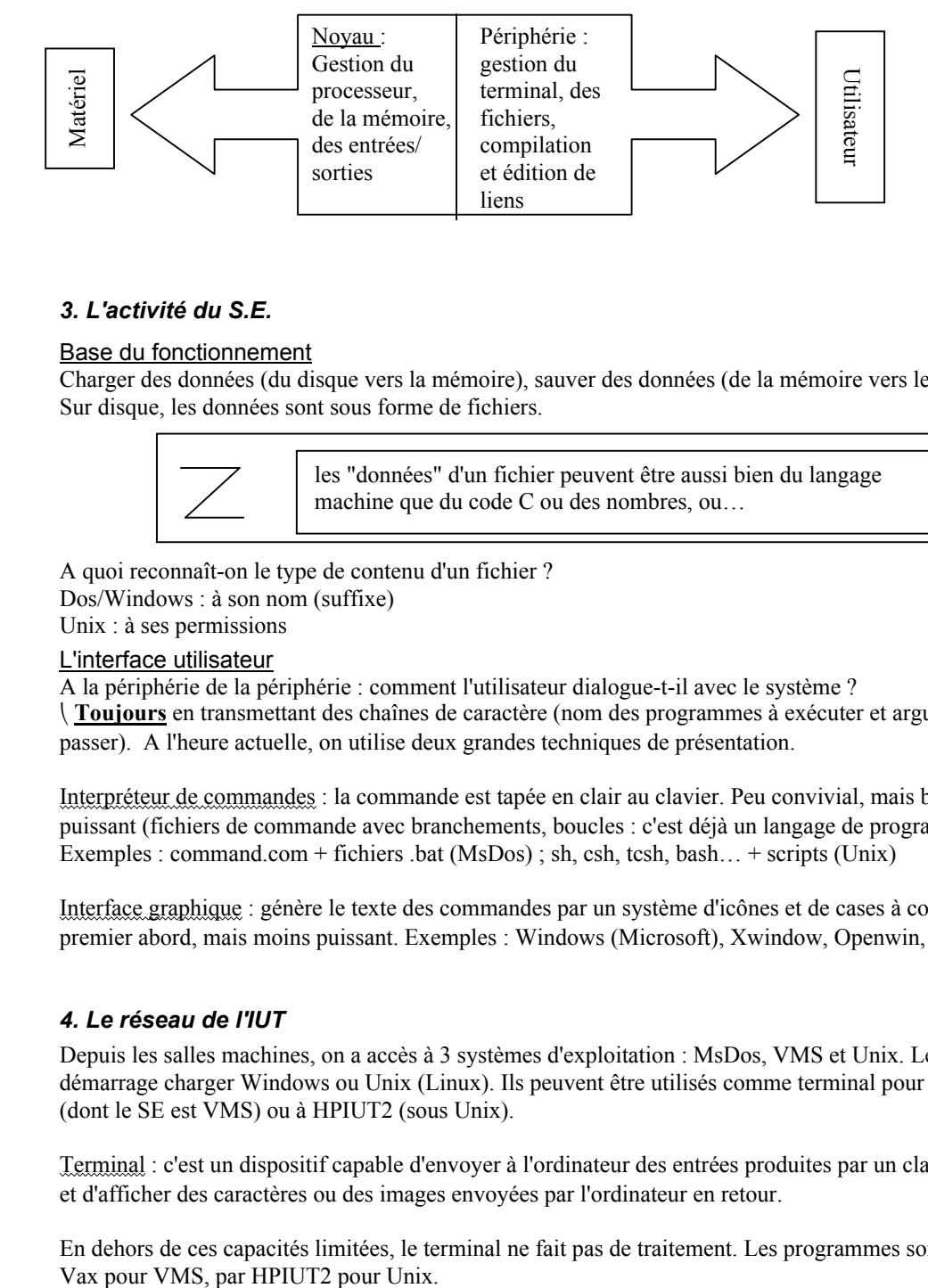

# *3. L'activité du S.E.*

# Base du fonctionnement

Charger des données (du disque vers la mémoire), sauver des données (de la mémoire vers le disque). Sur disque, les données sont sous forme de fichiers.

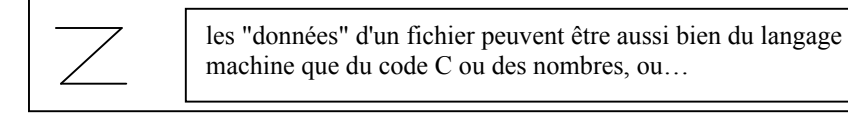

A quoi reconnaît-on le type de contenu d'un fichier ?

Dos/Windows : à son nom (suffixe)

Unix : à ses permissions

# L'interface utilisateur

A la périphérie de la périphérie : comment l'utilisateur dialogue-t-il avec le système ?

 **Toujours** en transmettant des chaînes de caractère (nom des programmes à exécuter et arguments à leur passer). A l'heure actuelle, on utilise deux grandes techniques de présentation.

Interpréteur de commandes : la commande est tapée en clair au clavier. Peu convivial, mais beaucoup plus puissant (fichiers de commande avec branchements, boucles : c'est déjà un langage de programmation). Exemples : command.com + fichiers .bat (MsDos) ; sh, csh, tcsh, bash… + scripts (Unix)

Interface graphique : génère le texte des commandes par un système d'icônes et de cases à cocher. Plus facile au premier abord, mais moins puissant. Exemples : Windows (Microsoft), Xwindow, Openwin, CDE (Unix)

# *4. Le réseau de l'IUT*

Depuis les salles machines, on a accès à 3 systèmes d'exploitation : MsDos, VMS et Unix. Les PC peuvent au démarrage charger Windows ou Unix (Linux). Ils peuvent être utilisés comme terminal pour accéder au Vax (dont le SE est VMS) ou à HPIUT2 (sous Unix).

Terminal : c'est un dispositif capable d'envoyer à l'ordinateur des entrées produites par un clavier ou une souris, et d'afficher des caractères ou des images envoyées par l'ordinateur en retour.

En dehors de ces capacités limitées, le terminal ne fait pas de traitement. Les programmes sont exécutés par le